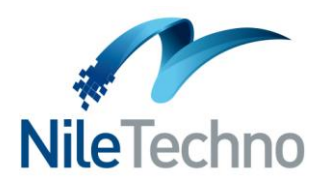

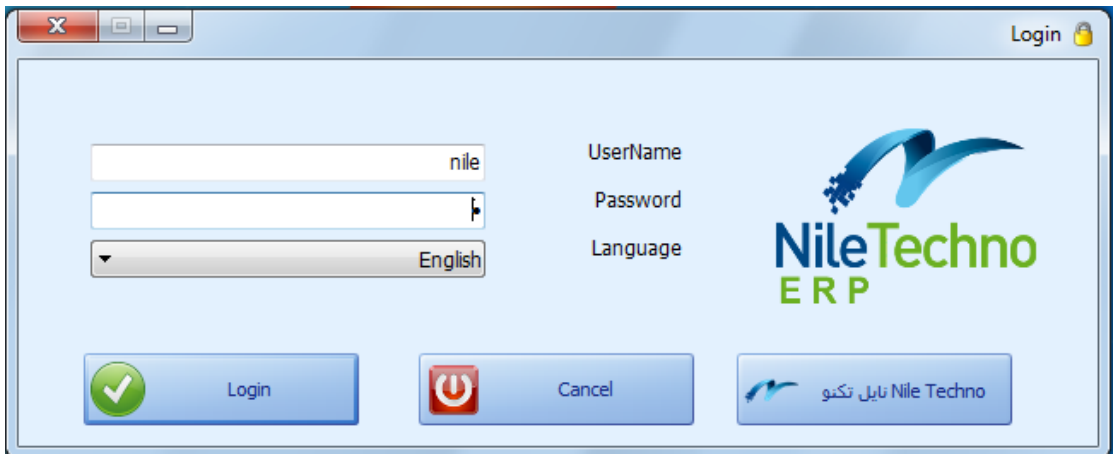

### **1. System Security & Privacy :**

- $\checkmark$  System has one of the most powerful systems security and privacy compare to other Systems.
- $\checkmark$  We do not deal with the system as one block, but every function, including reports are considered a separate component.
- $\checkmark$  System manager is flexibile to grant permissions to users and can also copy one user's permissions to another user, rather than incorporated once again also allows him to stop any user at any time.
- $\checkmark$  System manager can give the users access or prevent them from dealing with the software.
- $\checkmark$  System allows you full control of each screen separately in terms of the add ,update, delete or search, according to the permissions of each user.

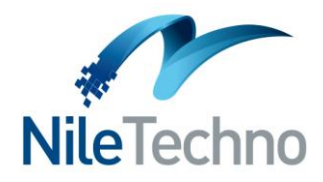

# **2. System integration:**

- $\checkmark$  The system operates its programs as an integrated system that affects every part of it in other parts, according to accounting rules.
- $\checkmark$  For example purchase process affect the suppliers's accounts and increase the goods in the warehouse.

### **3. Database:**

- $\checkmark$  Database used is Microsoft SQL Server 2008 that enable automated backup system to keep it from loss and easy retrieval.
- $\checkmark$  Speed and performance regardless of the size of the data.

# **3. Operating Systems:**

- $\checkmark$  windows 8 (32bit /64bit)
- $\checkmark$  windows 7 (32bit/64bit)
- $\checkmark$  windows xp (32bit /64bit)
- $\checkmark$  windows server 2003 (32bit /64bit)
- $\checkmark$  windows server 2008 (32bit/64bit)
- $\checkmark$  windows server 2012 (32bit/64bit)

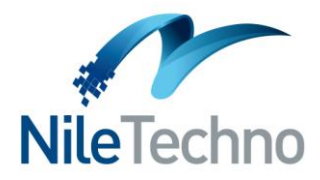

### **4.Networks:**

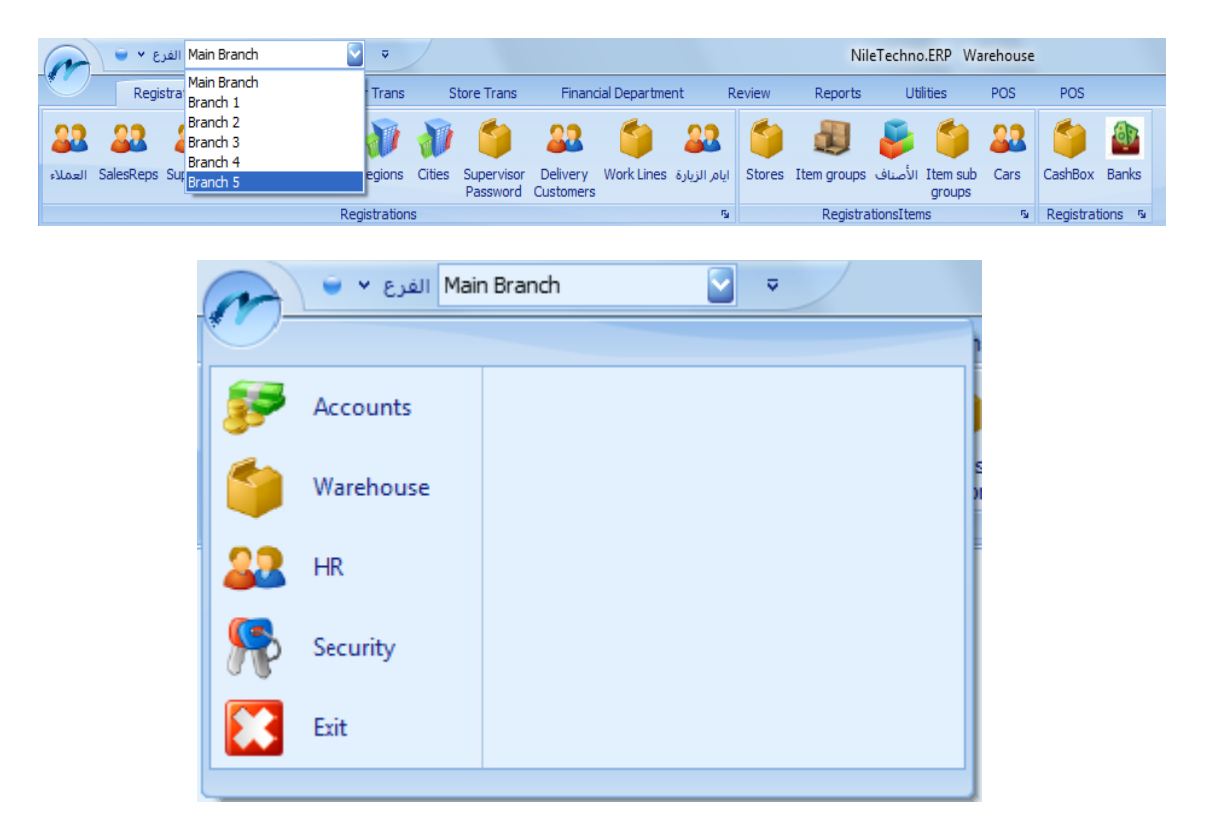

 $\checkmark$  System can work through single-user system or multi-user system over networks by using the latest technologies that linking branches and callremote servers over the Internet ( Domain Controller property )

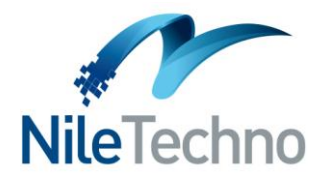

### **4.Human Resource Module:**

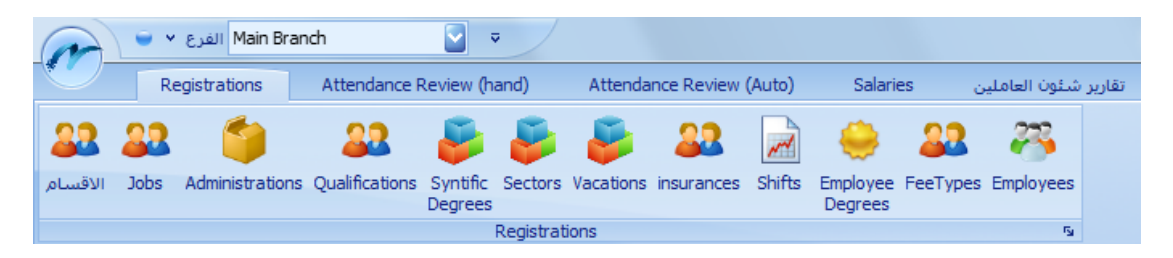

# $\checkmark$  Easy to deal with all the screens through the keyboard to speed data entry

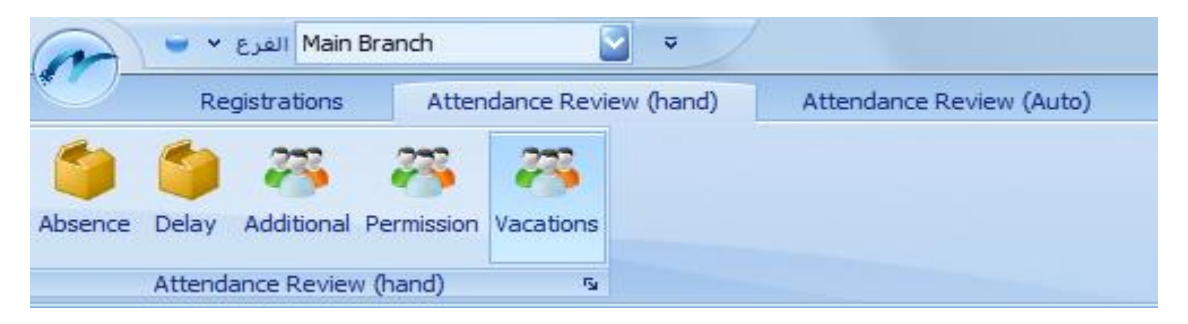

- $\checkmark$  Permissions Register
- $\checkmark$  The possibility of make functional bases for each company, according to its own list (Absence - Delay – OverTime – Permission - Vacations )
- $\checkmark$  The possibility of applying more than one base to calculate the extra delays and separate staff to these rules. For example, it is possible to apply the rules to attend the departure of managers and other rules by hours or by days for the staff, and so on

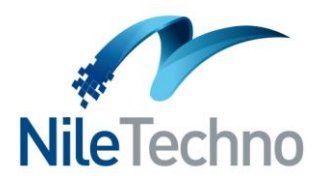

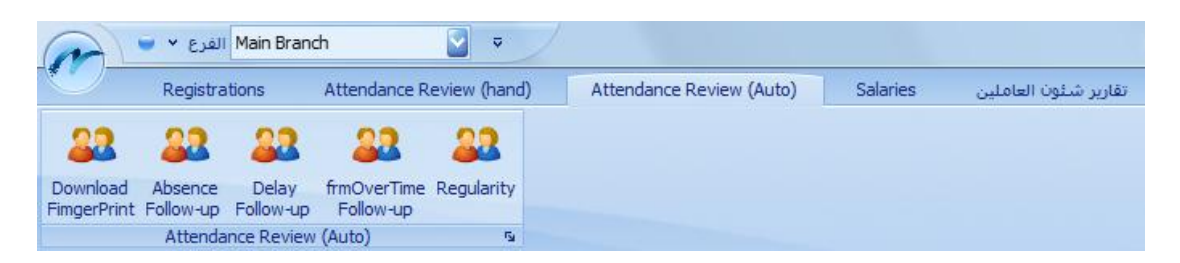

- $\checkmark$  The possibility of discount delays from vacations or balance of salary.
- $\checkmark$  Follow up the balance of each type of vacations separately for each employee.
- $\checkmark$  Allow different levels of authority to users
- $\checkmark$  Dealing with more than one entrance data on a local network at the same time

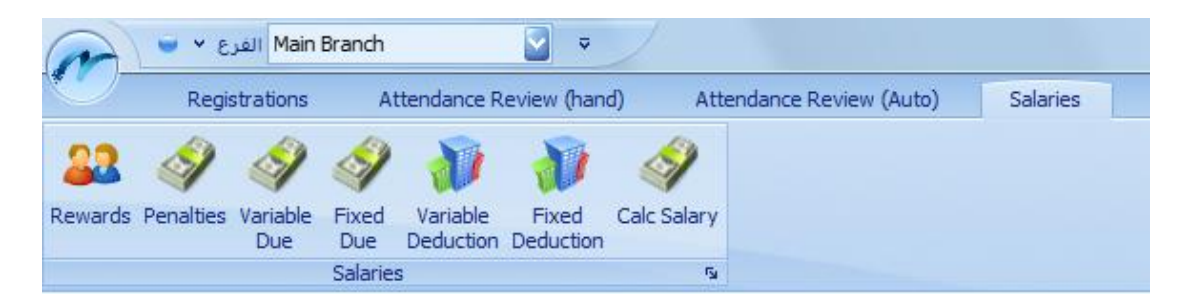

- $\checkmark$  Integration with the conversion of salaries through bank through register the account numbers of staff and issue reports and Excel files with full salary data with account numbers to be sent to the bank
- $\checkmark$  Find or view employee data and vocabulary salary and attendance on a daily basis or monthly or yearly for any user-defined period

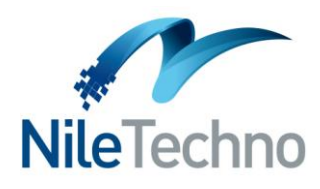

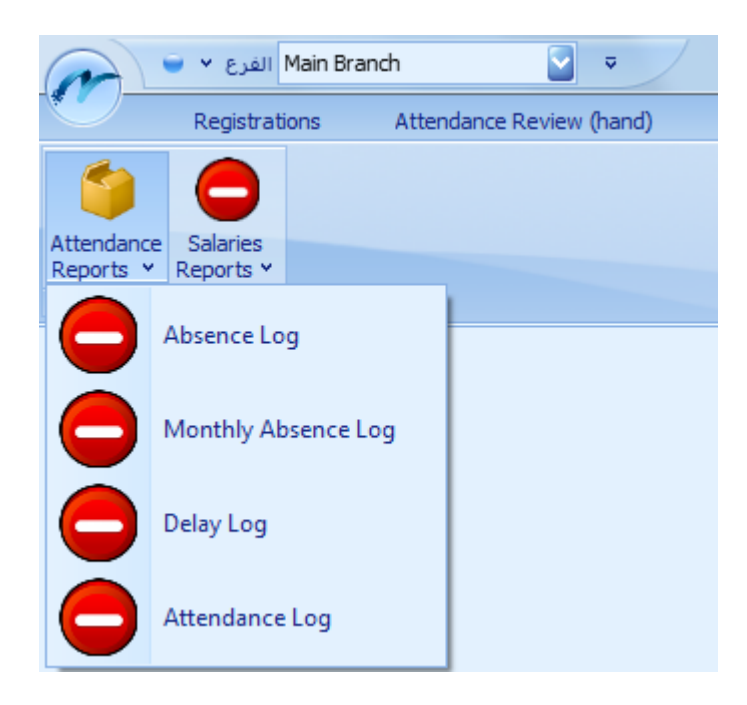

- $\checkmark$  All existing reports on the system can be printed or exported to Excel file or Word
- **Extract multiple reports, such as :-**
- a report on the classified staff departments / sectors / sections and displays the basic data for the employee, his functional data, and leave balances
- detailed data classified salary every month and every administration. Presents vocabulary salary and collect benefits and deductions and insurance paid by the company and the net salary per employee
- Report insurance to be paid during a particular month to all staff
- Report Alm khasma advances during a particular month for all staff
- Report bonuses paid or payable during a particular month to all staff
- Report to review the attendance

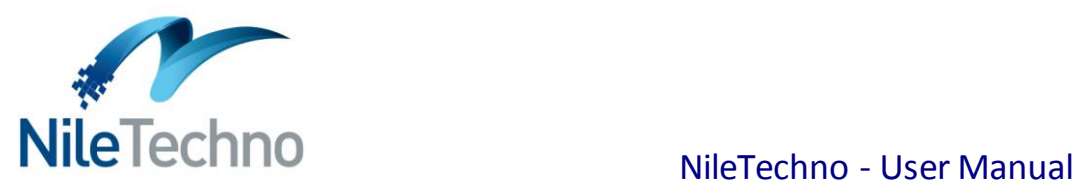

 Report of vacation during the period for each employee or for all employees

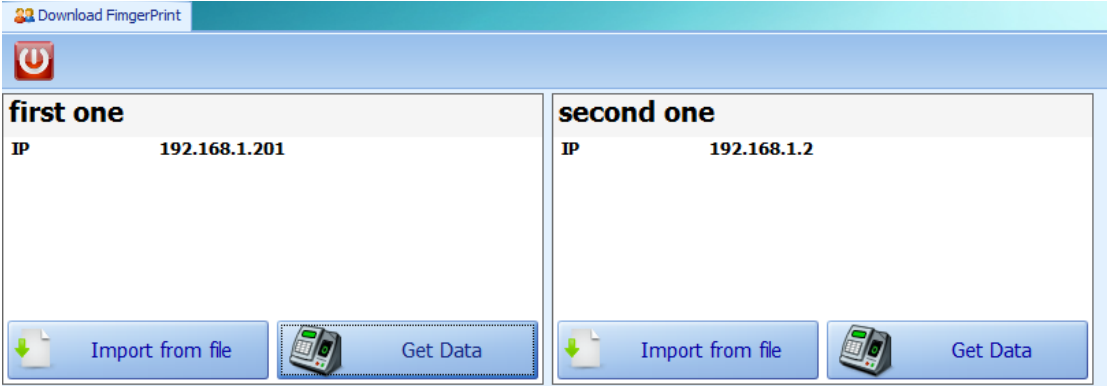

 $\checkmark$  Import attendance files from any external device eg (Txt or Card Readers or Finger print reader )

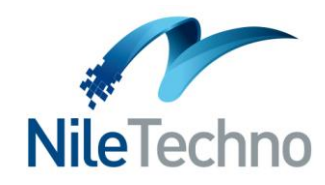

### **5.Warehouse Module**

- $\checkmark$  The program provides up all warehouse and administrative transactions( purchases ,rebounds purchases, sales and sales returns )
- $\checkmark$  alongside integrated financial cycle and accounting (financial documents to pay and collect - bank accounts - public cashbox commercial notes represented in checks - a follow-up checks checks scheduling in payment by the customer).
- $\checkmark$  system can do several operations on different packages of records at the same time (many transactions) and the user can change his mind unless he doesn't press the Save button.
- $\checkmark$  The Screen reject invalid data entered, such as selling products with the largest amount of that are present in the store.
- $\checkmark$  treatment filling that contain more than one package.
- $\checkmark$  follow-up customers and suppliers accounts.
- $\checkmark$  Follow up cashbox moment by moment.
- $\checkmark$  linking the remote branches.
- $\checkmark$  comprehensive and accurate follow up of all financial Transactions.
- $\checkmark$  Auto deport the opening balances for customers and suppliers and stores each year.
- $\checkmark$  easy and simple reports that lets you know your position at any moment, whether with suppliers, with customers or follow-up to stock or treasury.
- $\checkmark$  adapt to the size of the institution can increase or decrease the extent of services that offer this system to conform to the volume of activities practiced by the organization and to satisfy the present needs and future of this system can be used for a small institution and large enterprise includes any number of sections,

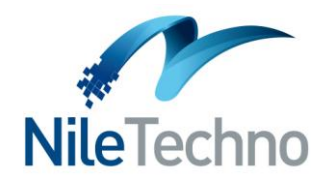

as well as a large corporation with any number of sectors and departments.

- $\checkmark$  system evaluates inventory in several forms, there are assessing stock at an average price or the last purchase price.
- $\checkmark$  to take maximum advantage of the system, you can rely on other Nile techno systems General Ledger.

### **5.General Ledger Module**

- $\checkmark$  allow you to input your public accounts data into tree levels with an unspecified number of levels.
- $\checkmark$  Allow working with the U.S. daily system.
- $\checkmark$  Allow working with the italian daily system.
- $\checkmark$  Allow working with the french daily system.
- $\checkmark$  introducing and analyzing cost centers.
- $\checkmark$  introducing and reviewing of expenditures and revenues.
- $\checkmark$  screen to register and follow the movement of cash.
- $\checkmark$  system can also extract several important reports to follow the accounting process such as :
- 1. review scales in all its forms and levels.
- 2. income levels.
- 3. levels of financial position.
- 4. Report of transactions.
- 5. Report of banks.
- 6. Report of final accounts (accounts operating / trading accounts / profit and loss account).
- 7. management of receipts and payments.

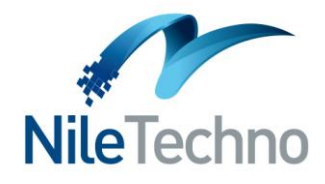

8. • recording and follow-up receivable notes with all its data.

# **5.Brands Module.**

- $\checkmark$  The program provides up all warehouse and administrative transactions ( purchases, rebounds purchases, sales and sales returns )
- $\checkmark$  alongside integrated financial cycle and accounting (financial documents to pay and collect - bank accounts - public cashbox commercial notes represented in checks - a follow-up checks checks scheduling in payment by the customer).
- $\checkmark$  system can do several operations on different packages of records at the same time (many transactions) and the user can change his mind unless he doesn't press the Save button.
- $\checkmark$  The Screen reject invalid data entered, such as selling products with the largest amount of that are present in the store.
- $\checkmark$  treatment filling that contain more than one package.
- $\checkmark$  follow-up customers and suppliers accounts.
- $\checkmark$  Follow up cashbox moment by moment.
- $\checkmark$  linking the remote branches.
- $\checkmark$  comprehensive and accurate follow up of all financial Transactions.
- $\checkmark$  Auto deport the opening balances for customers and suppliers and stores each year.
- $\checkmark$  easy and simple reports that lets you know your position at any moment, whether with suppliers, with customers or follow-up to stock or treasury.
- $\checkmark$  adapt to the size of the institution can increase or decrease the extent of services that offer this system to conform to the volume

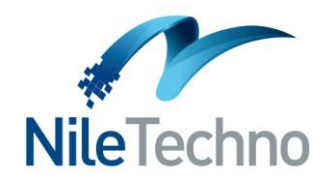

 $\checkmark$  of activities practiced by the organization and to satisfy the present needs and future of this system can be used for a small institution and large enterprise includes any number of sections,

as well as a large corporation with any number of sectors and departments.

- $\checkmark$  system evaluates inventory in several forms, there are assessing stock at an average price or the last purchase price.
- $\checkmark$  to take maximum advantage of the system, you can rely on other Nile techno systems General Ledger.

### **6.Point Of Sales.**

- $\checkmark$  the program has multiple levels of service to harmonize all outlets like super Markets or clothing stores, lotions etc .
- $\checkmark$  You can follow all the transactions that occur during the point of sale even varieties that have been deleted from the receipt before payment.
- $\checkmark$  Delivery Service to homes and you can refer to any recepit to see the details and print also at any time.
- $\checkmark$  You can print items and prices to be glued to the shelves of goods to allow the consumer to know the selling price of each product that can be used through a mobile phone that supports Android.
- $\checkmark$  recording more than barcode per class with the possibility of placing a product code quick to call items easily.
- $\checkmark$  cashier can't decrease quantity or make returns or change anything without prepermissions.

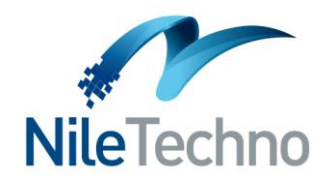

- $\checkmark$  you can print varieties internal numbers of Bar codes to facilitate the process of direct sales to the public or the consumer.
- $\checkmark$  in the case of power off for the device and there is open receipt was not closing when the power is on again the screen opens on this recipet.

### **6.Restaurants and Coffee shop.**

- $\checkmark$  When selling a certain meal, the program deduct the raw materials for the meal and to follow the consumer from stores.
- $\checkmark$  administration can follow up inventory and inventory can be done daily for the kitchen and find out how much the deficit and increase.
- $\checkmark$  The most important characteristic of the program from other programs that all items are located in front of the cashier and therefore it is not obliged to know the codes of items or prices.
- $\checkmark$  The daily sales screen has more than one way to act, there are sale for Delivery and another sale for the hall and a third sale of Take Away . so the program includes all selling methods for any restaurant.
- $\checkmark$  You can add notes to items in the receipt, such as add the salade or apitizers etc.
- $\checkmark$  In the case of the hall , you can know empty tables inside the restaurant and also there is the possibility of the division per table and move to another table or merge two tables together.
- $\checkmark$  You can also work with Tablet that supports android OS and this link is an example [http://www.youtube.com/watch?v=Qg0va4\\_sq44](http://www.youtube.com/watch?v=Qg0va4_sq44)

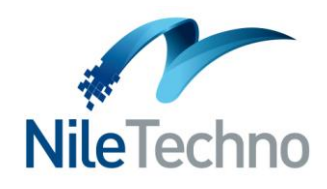

- $\checkmark$  Print the delivery of the kitchen and so meals can be equipped and sent out of the kitchen to the restaurant and in the case of increased Any requests, increases is printed only through receipt that displays all orders names and quantity of items.
- $\checkmark$  You can also follow up kitchen to confirm ready orders.
- $\checkmark$  The program is showing data of the customer during the sales process ,you can also print this data in check.
- $\checkmark$  Caller ID. Through the use of landline or mobile phone that supports Android OS.

### **6.GPS Tracking.**

- $\checkmark$  System is just a program on a normal mobile can change and develop at any time and add features according to the needs of the client.
- $\checkmark$  System was built by our programmers and therefore they are alwyes here for any emergency or update according to the client needs.
- $\checkmark$  A customer can buy its own Server and therefore its data are protected and no one knows the places of his cars, but in the other programs the customer renting the server from executing company.
- $\checkmark$  You can become acquainted with the tracks and places from anywhere and from any device.
- $\checkmark$  The client can change the colors of the tracks and cars to form characterizes of his cars.

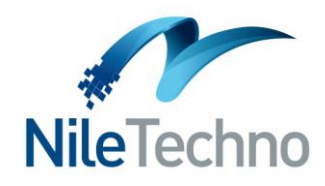

- $\checkmark$  System displays the full path every day and not only the current Place.
- $\checkmark$  The system archives previous data where the client can see the old paths by day.
- $\checkmark$  The system will work offline and highlight of this track at this time and send data when you get on the network.
- $\checkmark$  The system determines the time of each point moving to a point where the client can know the loading and unloading times.
- $\checkmark$  system is also useful in case of any car was stolen.